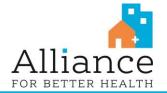

# **Zoom Meetings Training Guide**

Alliance for Better Health Zoom Training References

- <u>CBHN Zoom Training Recordings</u>
- Using Zoom Safely Reference Guide

# Zoom Training Sessions:

#### Getting Started with Zoom Meetings (30 minutes)

- <u>Register for Live Training Session</u>
- Watch Pre-Recorded Session

#### Zoom Meetings - Beyond the Basics (60 minutes)

- Register for Live Training Session
- Watch Pre-Recorded Session

#### Zoom Ask Me Anything (60 minutes)

Got a question? We have the answers! Join our expert Zoom trainers for an interactive and engaging 60minute session that is all about YOU! Meets monthly & includes live Q&A.

<u>Register Now</u>

# Zoom Video Tutorials:

#### **Zoom Meetings**

- 1. Join a Meeting
- 2. <u>Scheduling a Meeting with Zoom</u> <u>Website</u>
- 3. Meeting Controls
- 4. <u>Scheduling a Meeting with Outlook</u>
- 5. <u>Scheduling a Meeting with Google</u> <u>Calendar</u>
- 6. Closed Captioning

#### Audio, Video & Sharing

- 1. <u>Recording a Zoom Meeting</u>
- 2. Joining & Configuring Audio & Video
- 3. Sharing Your Screen
- 4. All About Recording

# **Zoom Messaging**

1. All About Group Collaboration

# Zoom Documentation:

**Getting Started on Windows and Mac** 

**Testing Computer or Device Audio** 

**Zoom Meetings FAQ** 

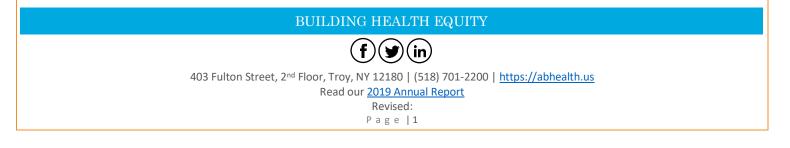